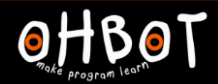

# Lesson 4: Broadcasting

# I can send a message from one block of code to another

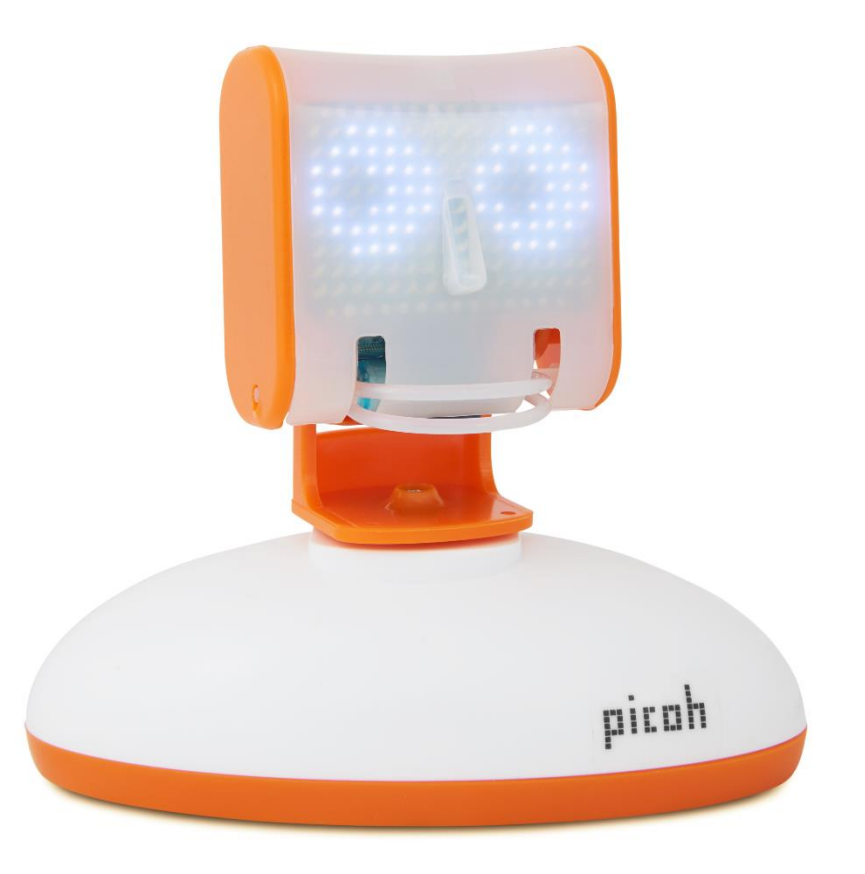

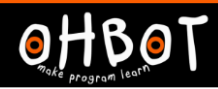

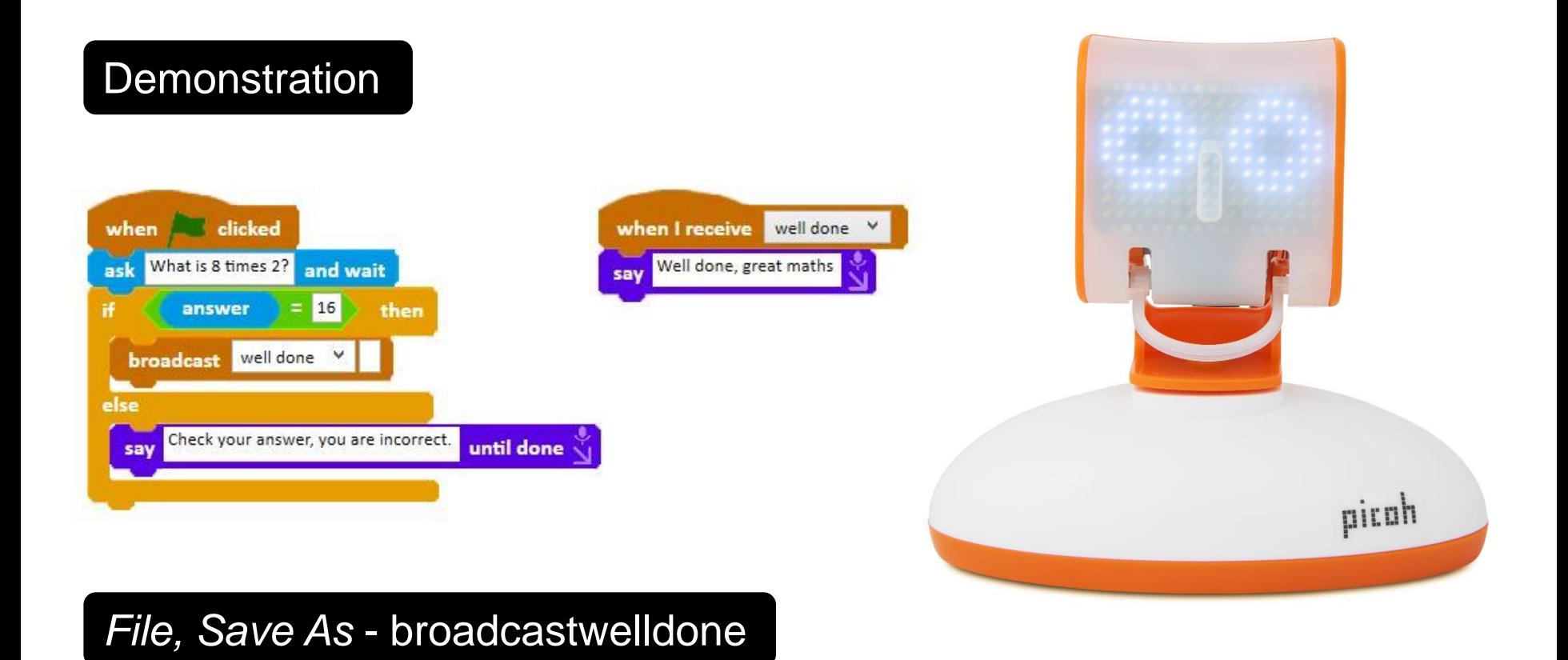

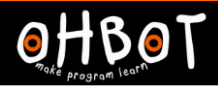

# Activity 1

Can you write a program to broadcast your own message?

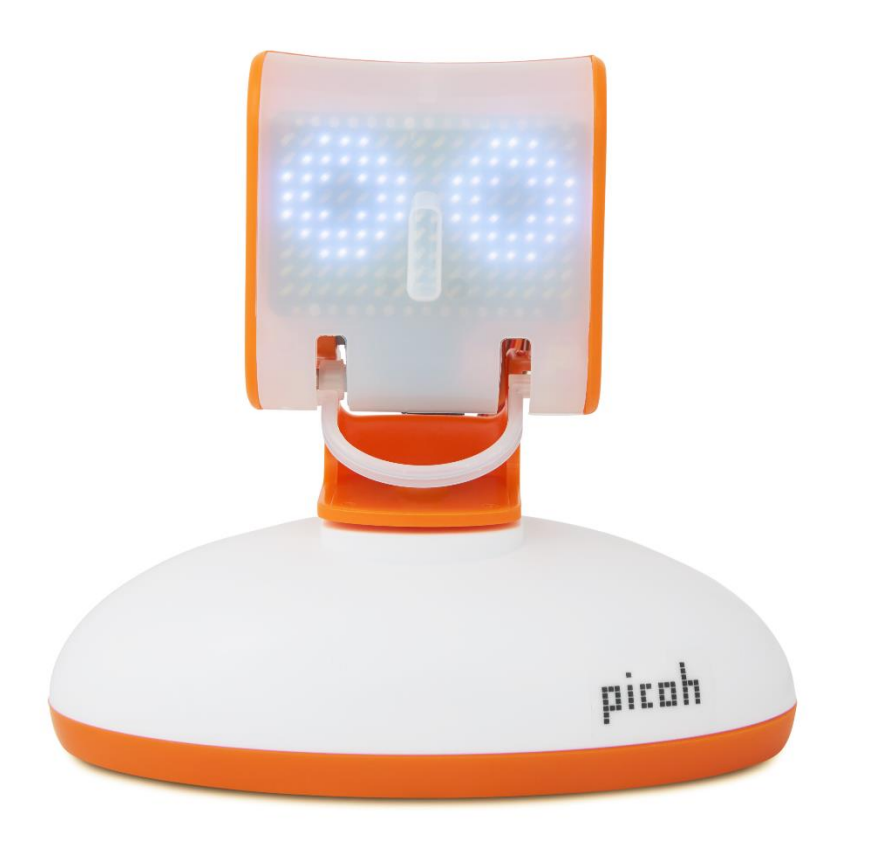

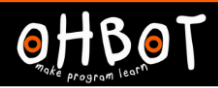

#### **Extension**

Can you write a program to make Picoh make a sound and nod its head when it receives the message well done?

How will Picoh react if the answer is wrong?

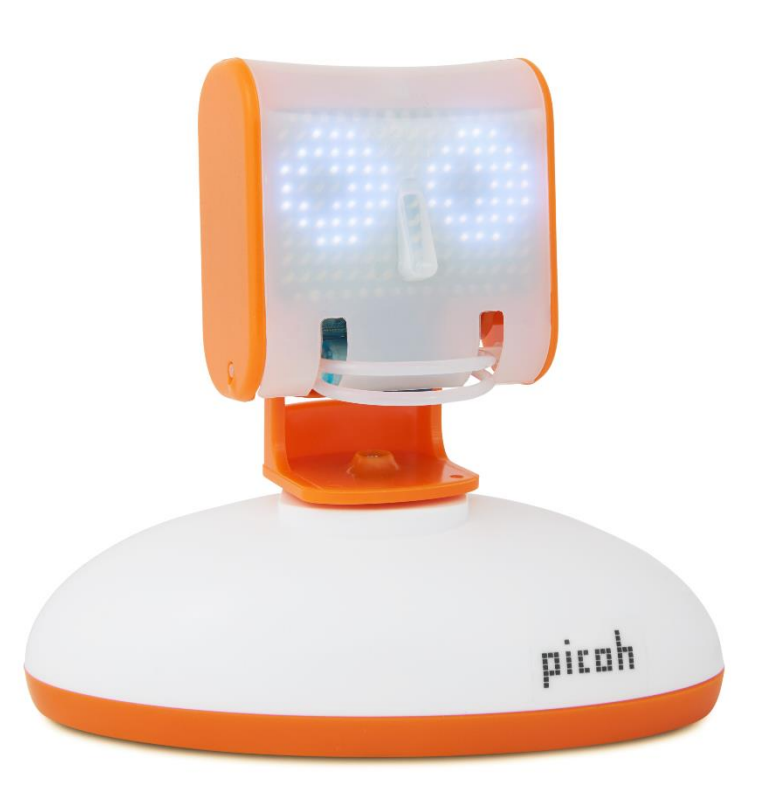

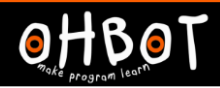

# Example: broadcast "well done" with sounds and moves

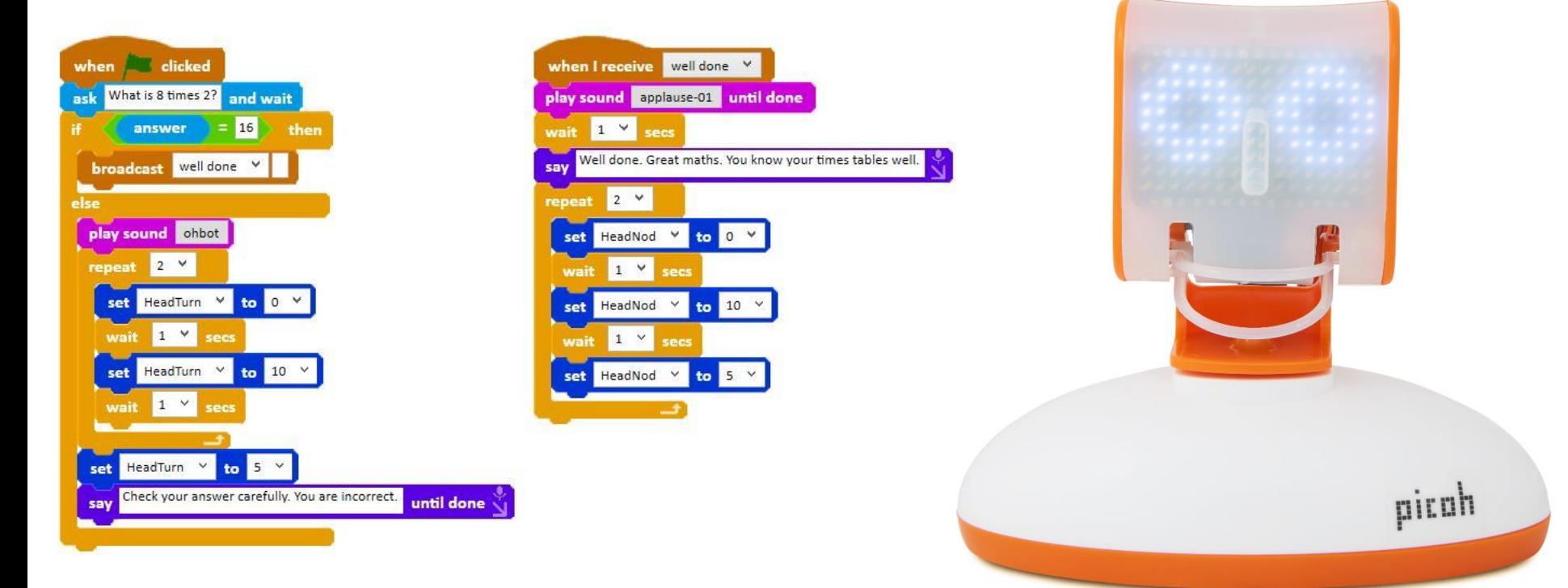